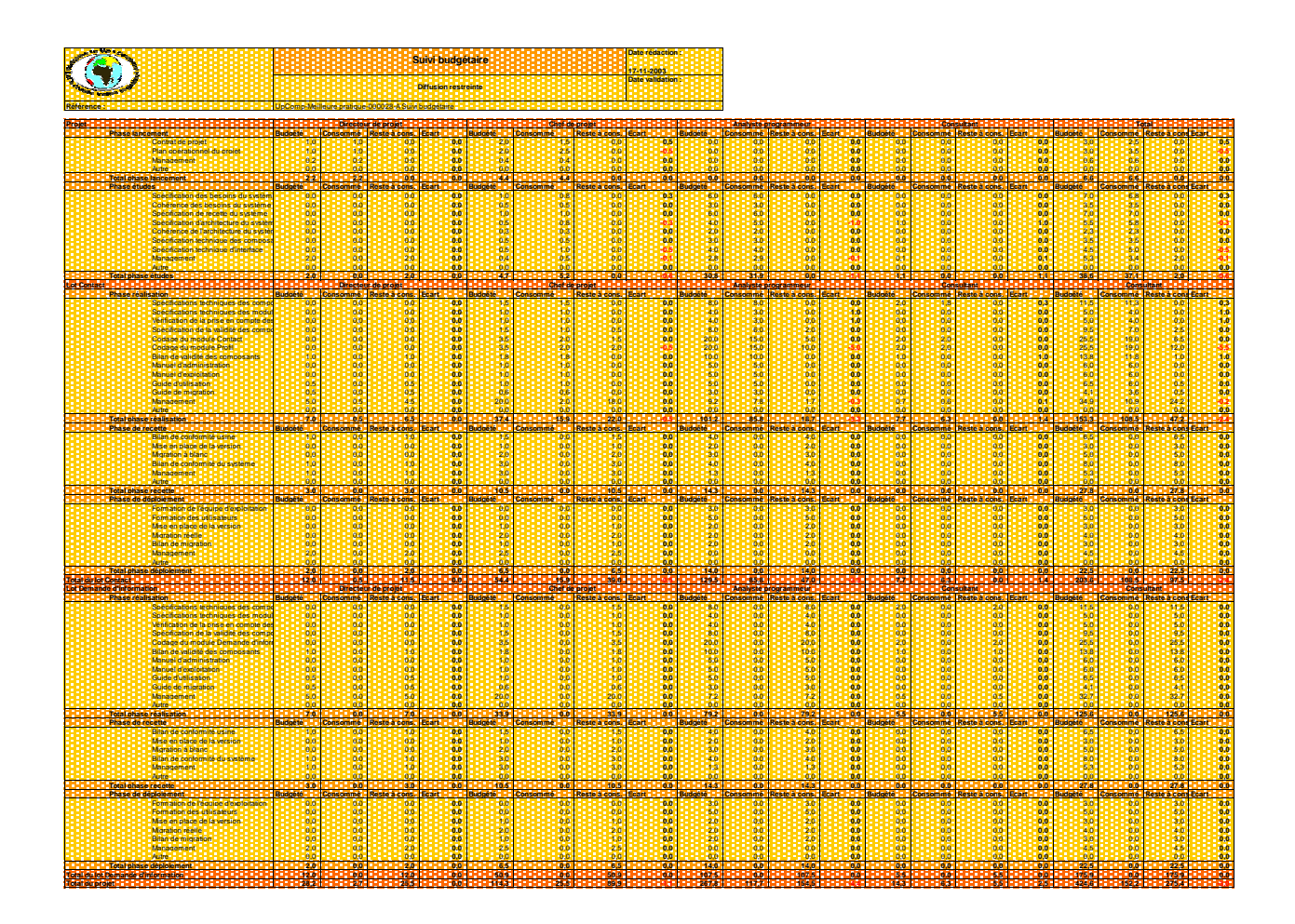

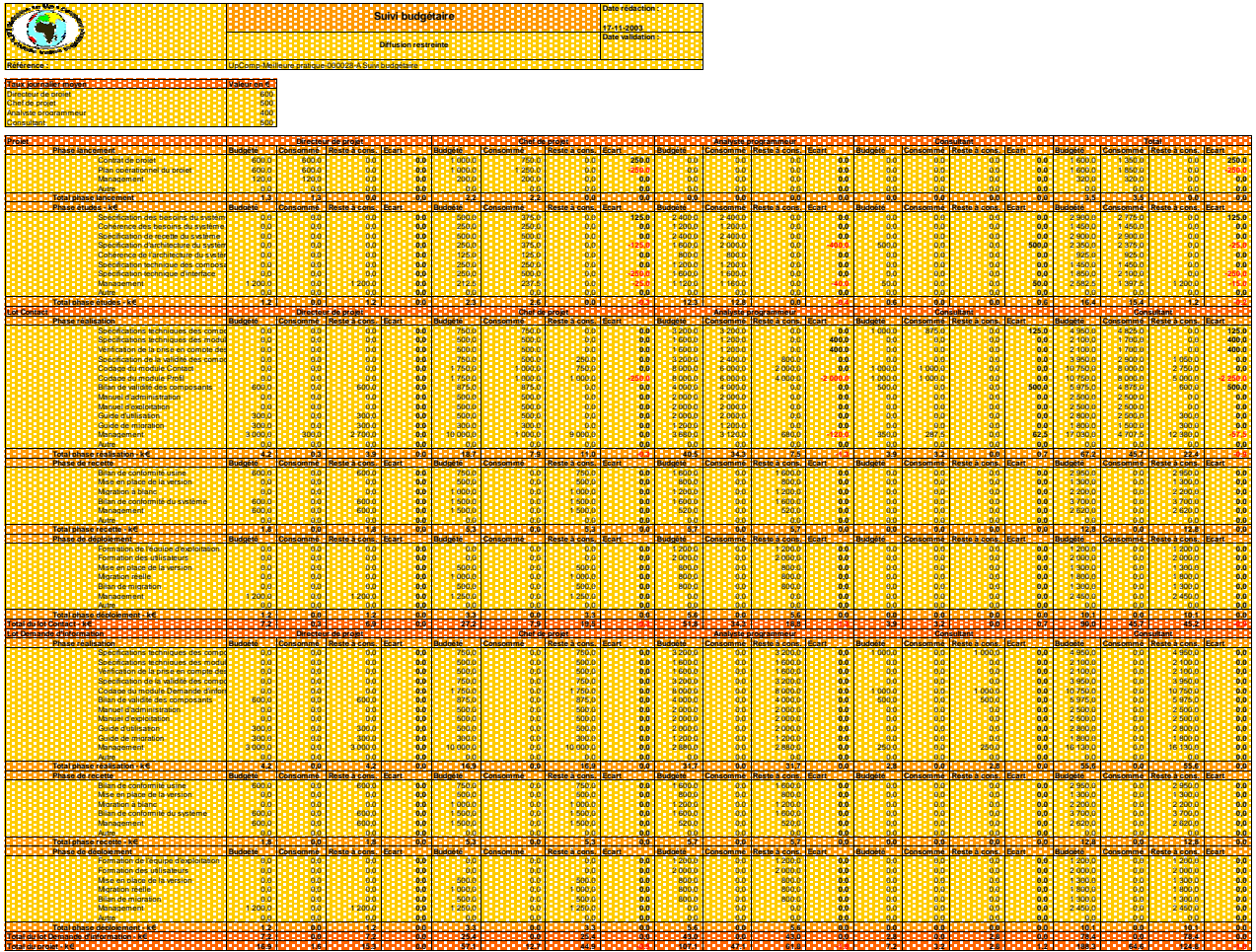

Page 2 de 9

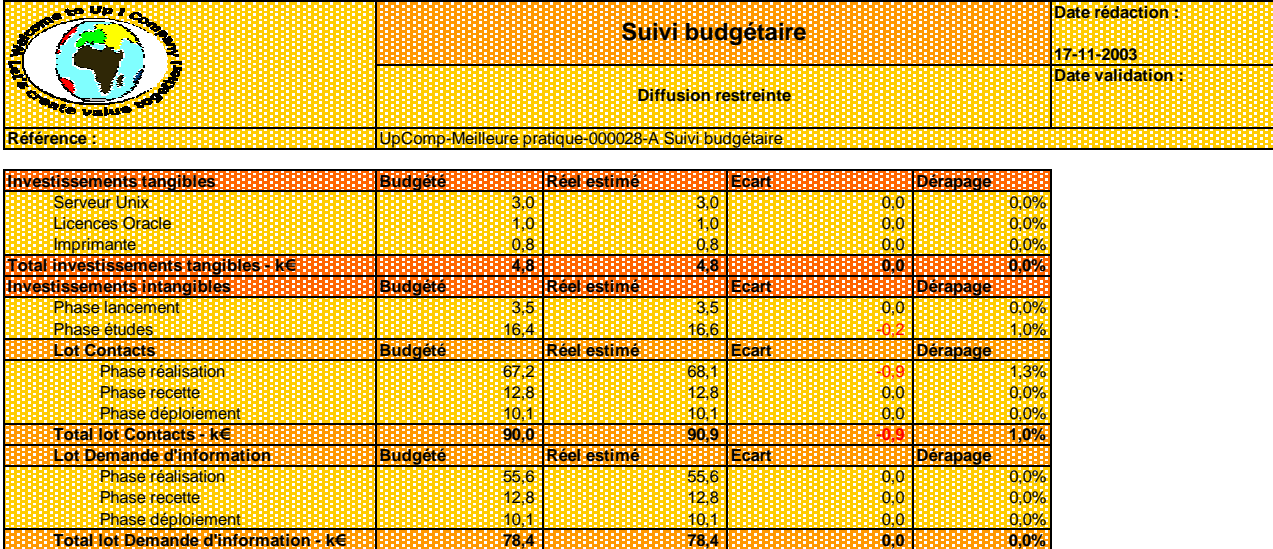

**Total investissements intangibles - k€ 188,3 189,4 -1,0 0,6% Total investissements - k€ 193,1 194,2 -1,0 0,5%**

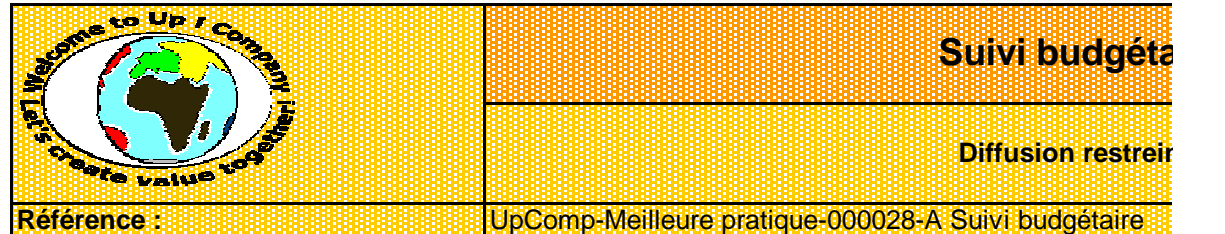

## **Date théorique de fin de projet** 8 avril 2003

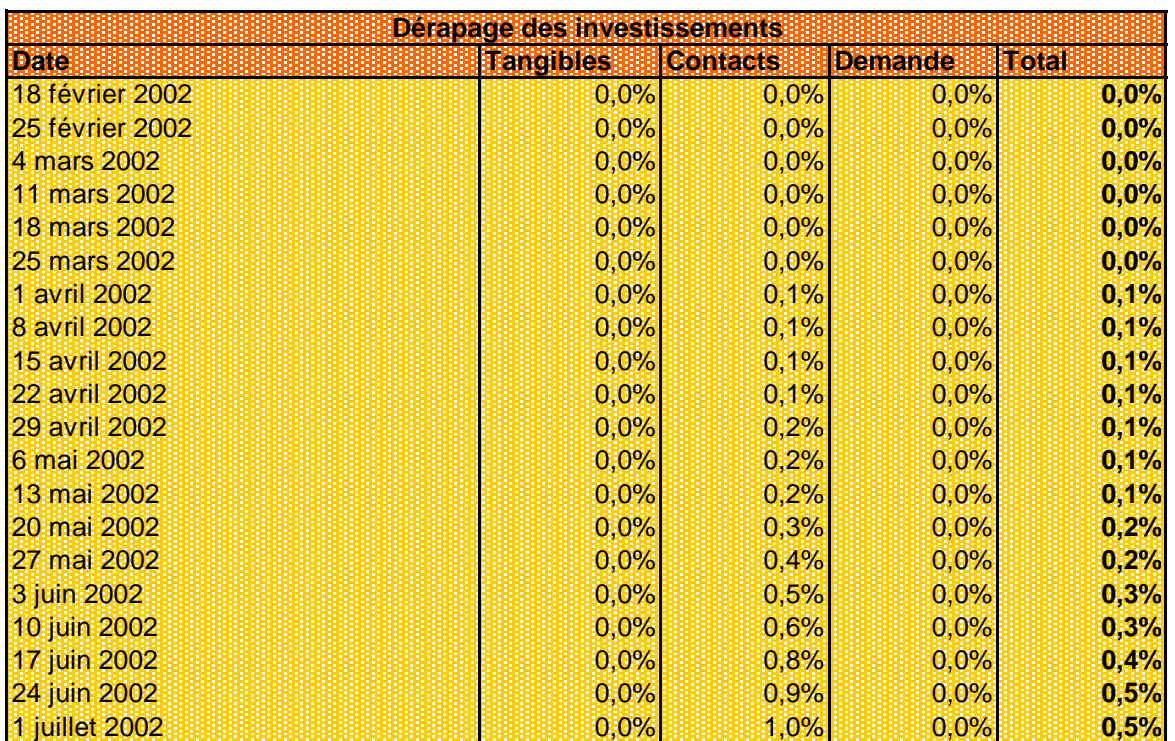

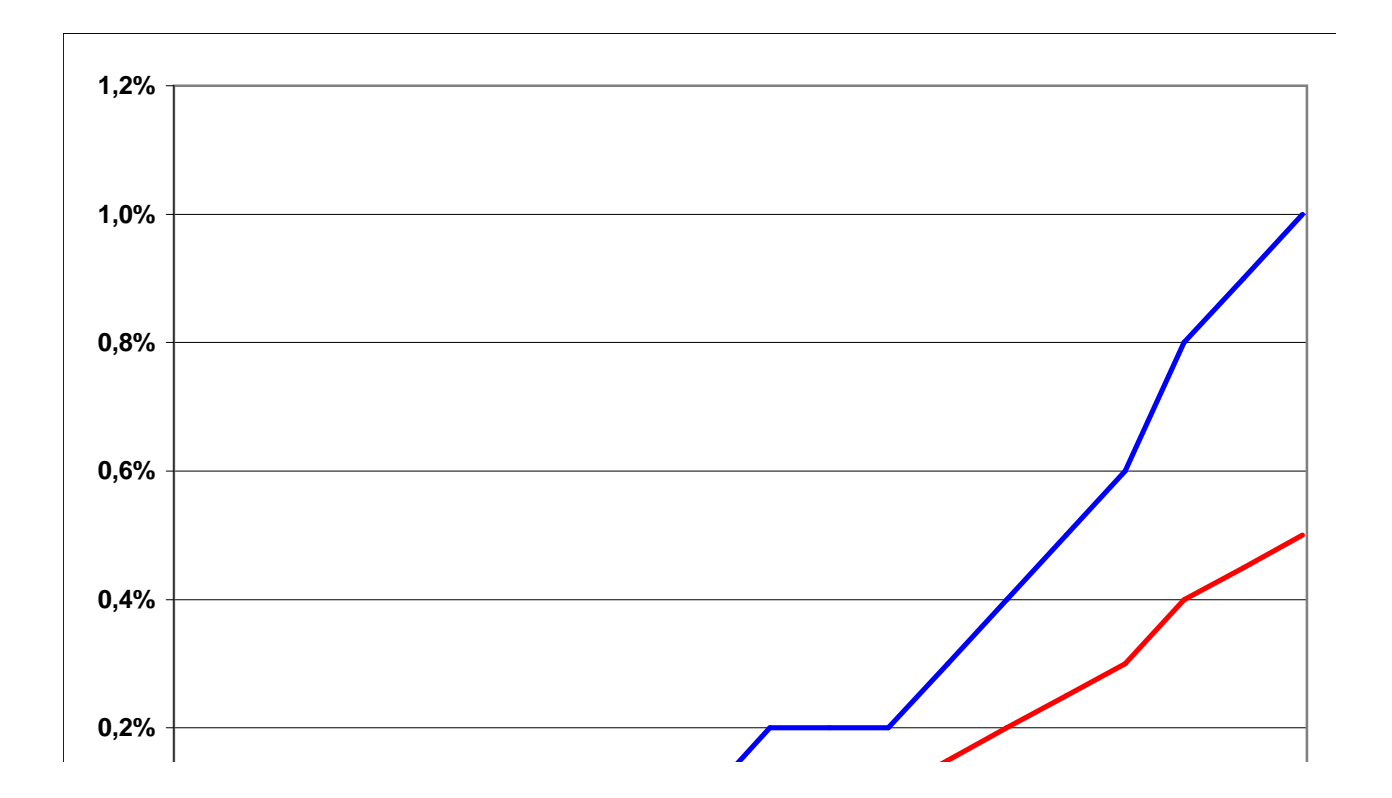

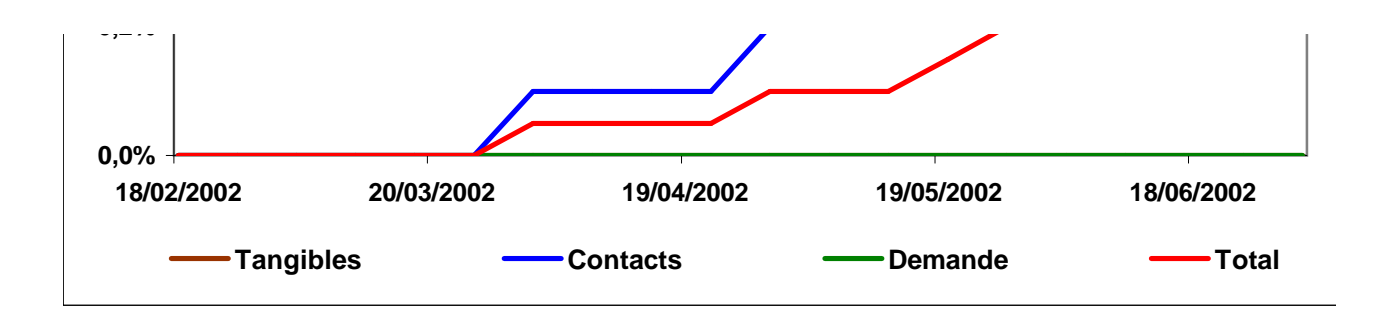

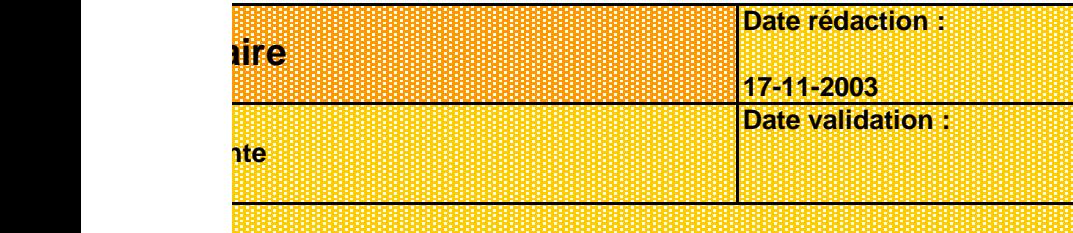

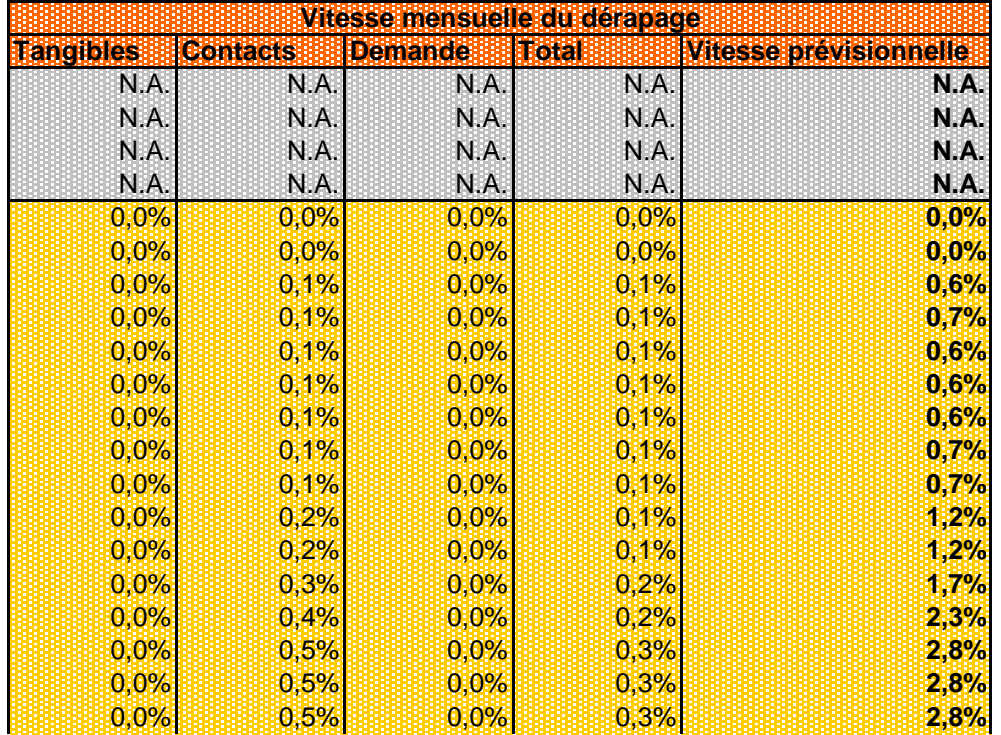

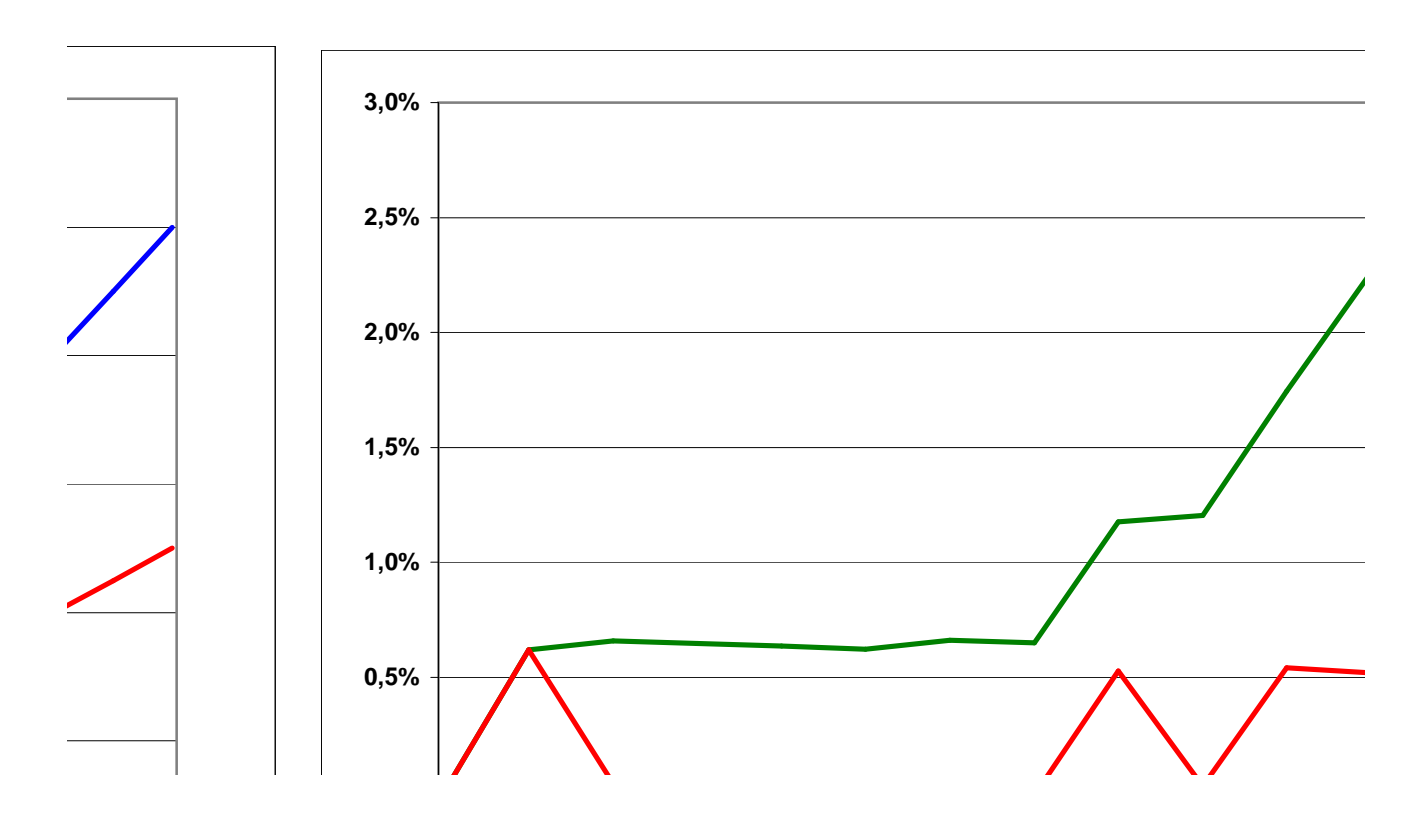

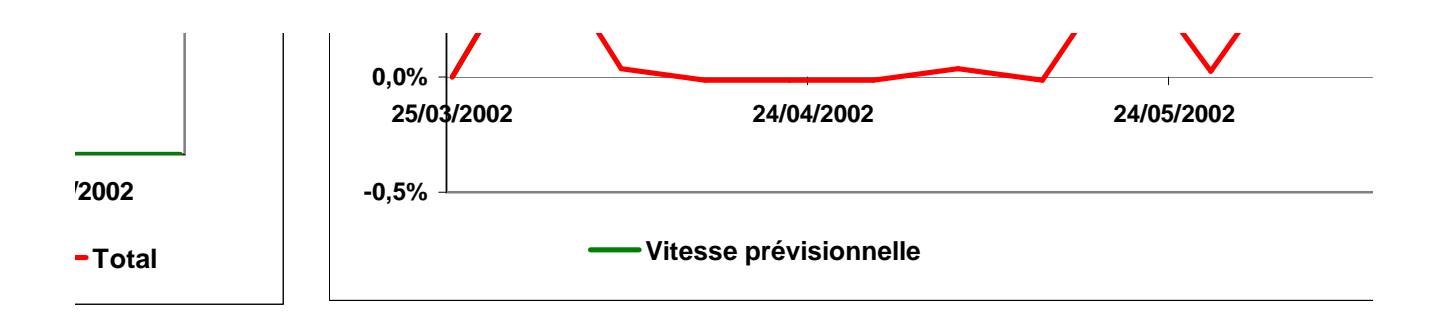

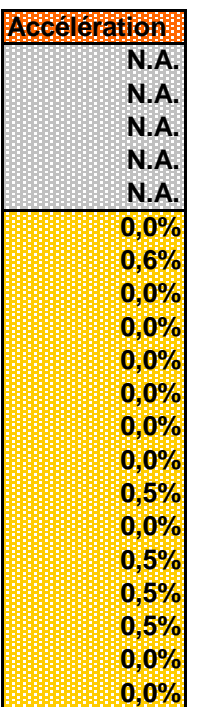

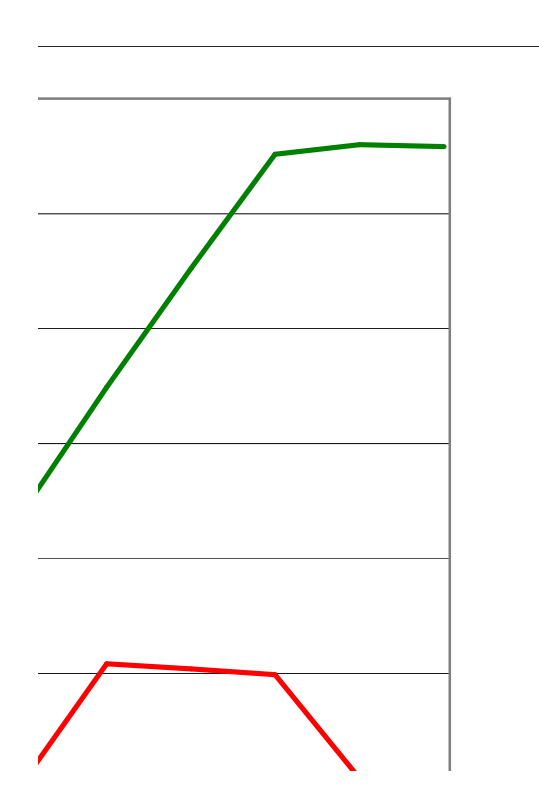

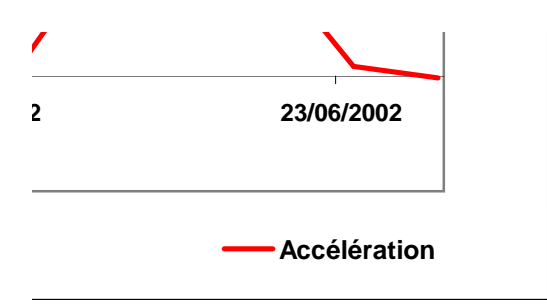